# RooFit: model serialization to JSON and other news

Jonas Rembser (CERN, EP-SFT)

7 October 2022, Belle II Data Preservation Workshop

### Introduction

- **RooFit**: C++ library for statistical data analysis in ROOT
	- Model specification and fitting to data (baseline RooFit)
	- Implements common statistical tests (RooStats)
	- Includes tools to specify complex binned models (HistFactory)
- Recent development focused on:
	- **Performance** boost (preparing for larger datasets of **HL-LHC**)
	- More **user friendly** interfaces and high-level tools
- **Topics** of today:
	- Quick overview on **recent RooFit highlights**
	- RooFit model **serialization to JSON/YAML**
	- **○** RooFit and **automatic differentiation (AD)**
	- **○** Statistical model **preservation**

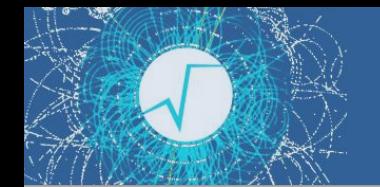

### RooFit development areas

### In which areas does RooFit evolve (besides bugfixes)?

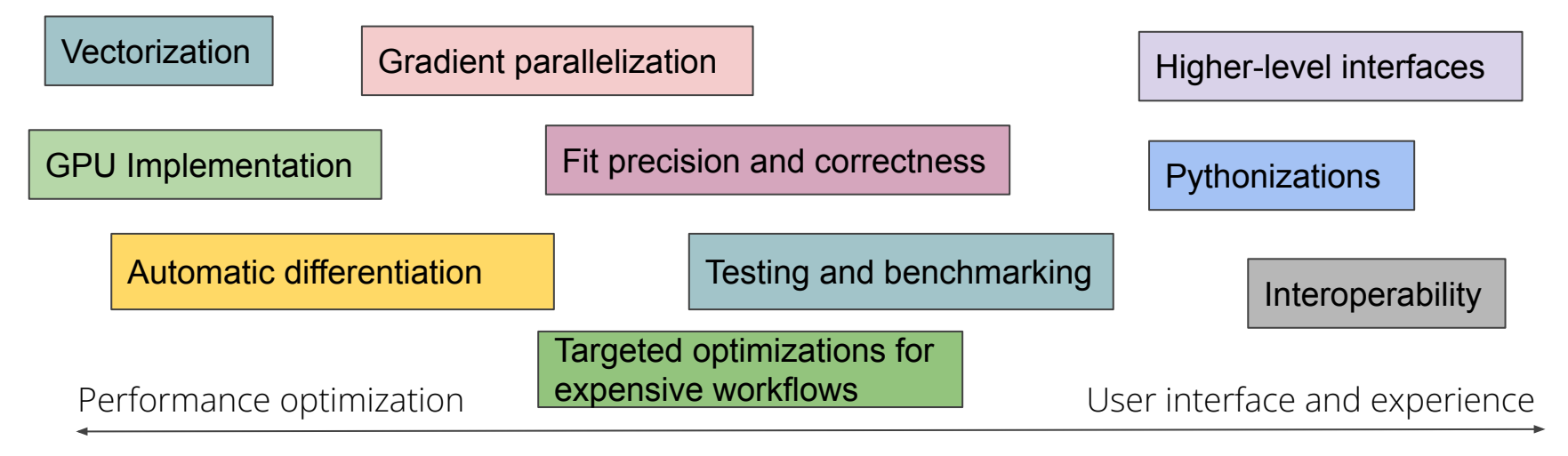

- Not all areas are covered with the same level of activity
- Some areas started to be covered only recently (*automatic differentiation, interoperability*)

### New RooFit computation backend

- New computation backend for likelihood fits ("*BatchMode*") that makes use of vectorization and other optimizations
- Easy to enable in your fits:
	- pdf.fitTo(data, BatchMode(true))
- **Significant speedup** of likelihood minimization in most RooFit tutorials (up to 7x, see plot on the right)
	- By next release (6.28) hopefully for all of them
- Please **try it out** and open GitHub issues if your fit results are wrong or the fit became slower

RooFit/HistFactory stress tests: speedup of NLL minimization by using BatchMode

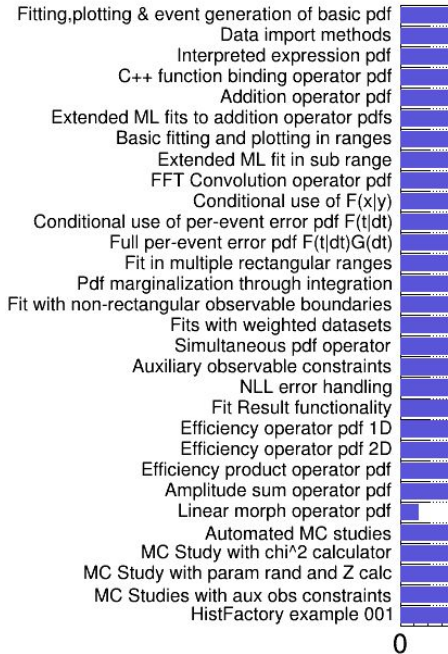

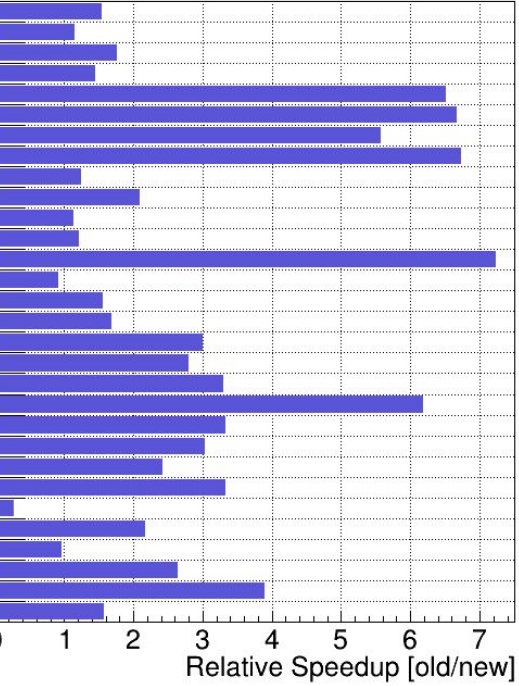

 $(\mathrm{cc})$  BY

### Status of RooFit's BatchMode

- Architecture-specific accelerator libraries for key functions
	- Optimal one loaded at runtime, given current architecture
	- Now also includes **GPU version**! Try it out with pdf.fitTo(model, BatchMode("cuda"))
- Multithreading via ROOT::EnableImplicitMT()
- **Huge speedup** for unbinned fits with many events
- For large computation graphs with few events, BatchMode still has larger overhead than recursive evaluation
- Maybe this is exactly the kind model class Belle II uses?

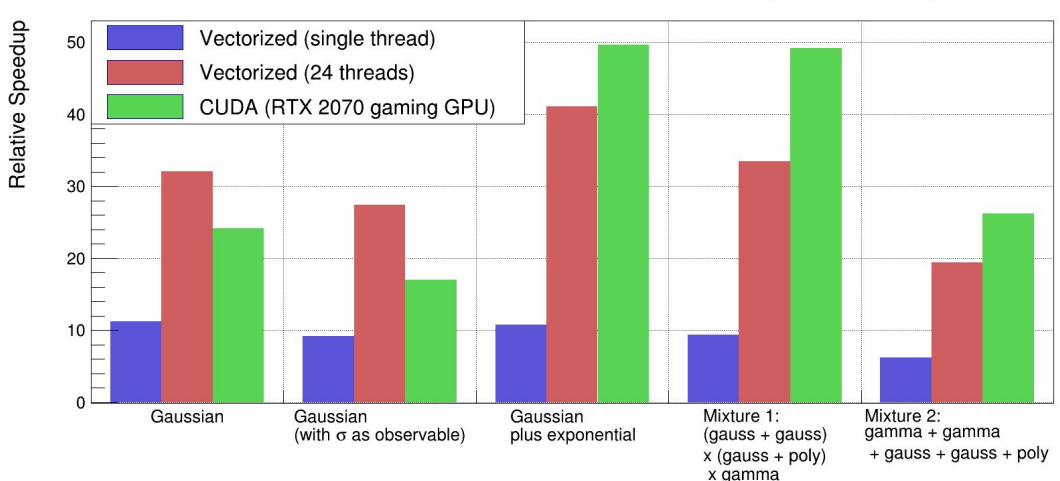

RooFit: speedup in benchmark fits relative to scalar mode (1 million events)

### RooFit pythonizations

- PyROOT bindings **more pythonic** in *6.26*
- Now you can for example:
	- use **Python keyword arguments** instead of RooFit command arguments
	- pass around **Python sets or lists** instead of RooArgSet or RooArgList
	- pass **Python dictionaries** to functions that take std::map<>
	- implicitly convert floats to **RooConstVar** in RooArgList/Set constructors
- All pythonizations are [documented](https://root.cern/doc/master/group__RoofitPythonizations.html)
- Some Pythonizations to help with C++/Python lifetime issue
	- Still there are memory leaks when returning owning pointers
- *● See also this [ROOT meeting presentation](https://indico.cern.ch/event/1061658/)*

#### *Example code from the [rf316\\_llratioplot.py](https://root.cern/doc/master/rf316__llratioplot_8py.html) tutorial showcasing the pythonizations:*

```
# Create background pdf poly(x)*poly(y)*poly(z)
px = R00T.RooPolynomial("px", "px", x, [-0.1, 0.004])py = ROOT.RooPolynomial("py", "py", y, [0.1, -0.004])
pz = ROOT.RooPolynomial("pz", "pz", z)
bkg = ROOT.RooProdPdf("bkg", "bkg", [px, py, pz])
```

```
# Create composite pdf sig+bkg
fsig = ROOT.RooRealVar("fsig", "signal fraction",
                        0.1, 0., 1.)
model = ROOT.RooAddPdf("model", "model",
                        [sig, bkg], [fsig])
```

```
data = model.generate((x, y, z), 20000)
```
# Make plain projection of data and pdf on x observable frame = x.frame(Title="Projection on X", Bins=40) data.plotOn(frame)

### RooFit with NumPy, Pandas, and RDF

- ROOT *v6.26* **new converters** between NumPy arrays/Pandas dataframes and **RooDataSet/RooDataHist**
	- No translation from RooDataHist to dataframe because histograms are in general multi-dimensional
	- o Tutorial in [Python](https://root.cern.ch/doc/master/rf409__NumPyPandasToRooFit_8py.html)
- New RooRealVar.bins() function to get RooFit **bin boundaries** as NumPy array
- **●** Creating **RooFit datasets** from **RDataFrame**
	- Works for both RooDataSet and RooDataHist
	- Weighted filling still needs to be implemented
	- o Tutorial in [C++](https://github.com/root-project/root/blob/master/tutorials/roofit/rf408_RDataFrameToRooFit.C) and [Python](https://github.com/root-project/root/blob/master/tutorials/roofit/rf408_RDataFrameToRooFit.py)

*Example of exporting RooDataSet to Pandas:*

from ROOT import RooRealVar, RooCategory, RooGaussian

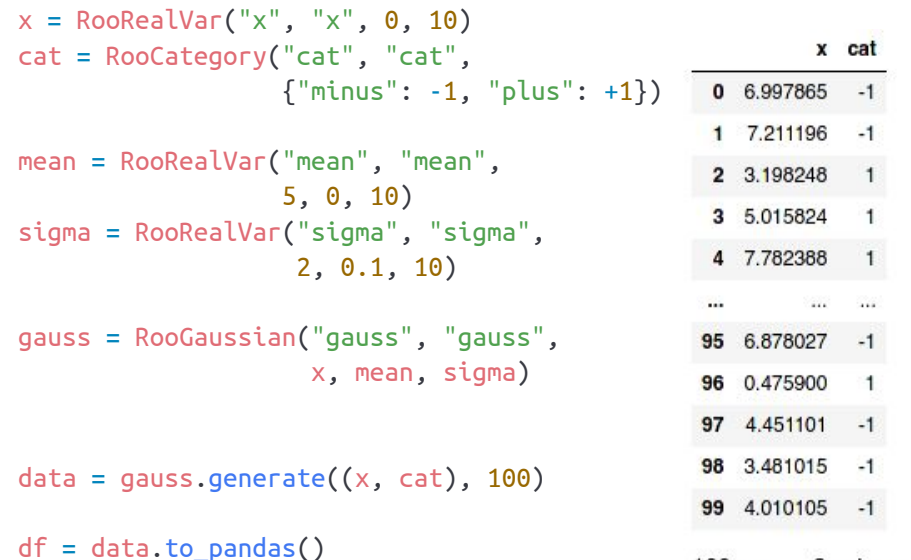

100 rows  $\times$  2 columns

## Parallelized gradient calculation

- For many parameters, most fitting time is spent for the **numeric gradient computation** (re-evaluation after varying each parameter one at a time)
- **Distributing the gradient calculation over multiple processes** is a very general way to speed up fitting (see [ACAT 2019](https://indico.cern.ch/event/708041/contributions/3276177/) presentation)
- Gradient parallelization is part of ROOT *6.26*
- It comes together with **new likelihood classes** with improved performance for parallelization over entries

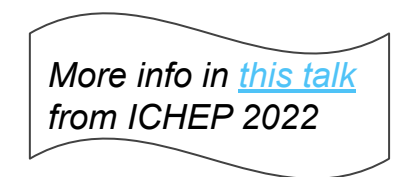

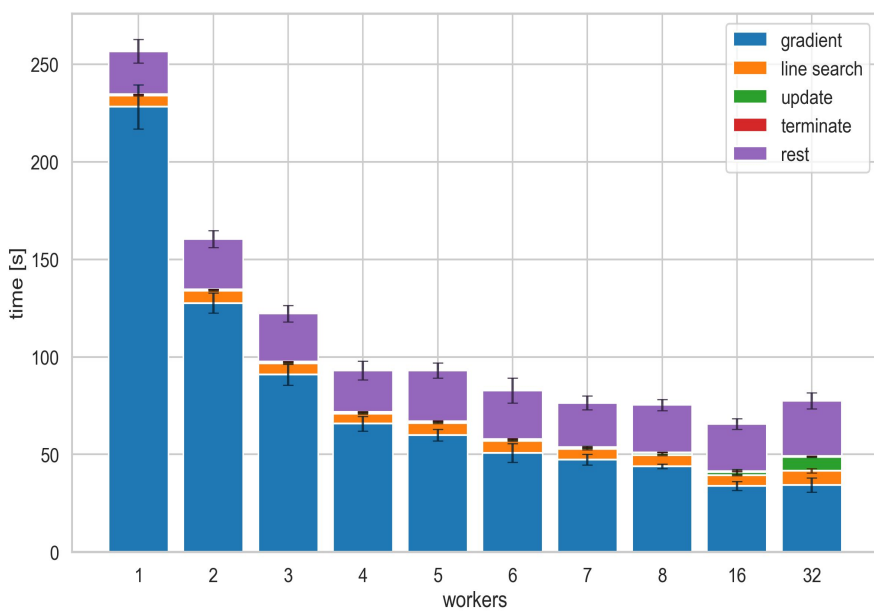

*Figure from the ACAT 2019 presentation showcasing the scaling of the gradient parallelization for an ATLAS Higgs combination fit* 

### Motivation for RooWorkspace ⇄ JSON/YAML

- The push towards publishing likelihoods is getting stronger
- pyhf has been extremely successful in attracting users
- important reason (among others): ability to define models in a declarative language
	- pyhf JSON is readable, editable, and feature-complete!
- however, limited to HistFactory use-case
	- no "complicated" models, only stacks of homogeneously binned histograms in non-overlapping regions

### A **round-trip-capable**, **human-readable declarative** format for statistical models was missing.

### RooWorkspace ⇄ JSON/YAML

- Model-building tools require descriptive languages to define the model
- **JSON** or **YAML** is a well-readable standard industry format
- The new RooFit *(6.26)* includes a **new [RooJSONFactoryWSTool](https://github.com/root-project/root/tree/master/roofit/hs3)** to **import/export** RooWorkspaces to JSON or YAML
- This can ease interoperability also with other statistics frameworks such as **[pyhf](https://github.com/scikit-hep/pyhf)** an **[zfit](https://github.com/zfit/zfit)**
- Serialization standard referred to as **HS3** *(HEP statistics serialization standard)*

#### *Example on the right: JSON for Gaussian signal with RooArgusBG background*

```
"pdfs": {
        "signal": {
             "type": "Gaussian",
             "x": "mes", "mean": "sigmean", "sigma": "sigwidth"
        },
        "background": {
             "type": "ARGUS",
             "mass": "mes", "resonance": 5.291,
             "slope": "argpar", "power": 0.5
        },
        "model": {
             "type": "pdfsum",
             "summands": [
                 "signal",
                 "background"
 ],
             "coefficients": [
                 "nsig",
                 "nbkg"
 ],
             "tags": [
                 "toplevel"
 ]
        }
},
"variables": {
        "mes": { "value": 5.25, "min": 5.2, "max": 5.3 },
        "sigmean": { "value": -5.28, "min": 5.2, "max": 5.3 },
        "nsig": { "value": 200, "min": 0, "max": 10000 },
        "argpar": { "value": -20, "min": -100, "max": -1 },
        "nbkg": { "value": 800, "min": 0, "max": 10000 }
}
                                    More info in this talk
                                    on the ROOT users 
                                     workshop 2022
```
### The Implementation: RooJSONFactoryWSTool

- **Extensible system** to manage import and export of functions, pdfs and variables
- Two-layer approach:
	- Possibility to **plug in C++ code** for import/export of specific RooFit objects
	- For simpler classes, **define mapping of JSON keys** to RooFit constructor arguments (*import expressions* ) or the RooAbsProxies (*export expressions*)
- o More on how to do this in the [doxygen page](https://root.cern.ch/doc/master/classRooJSONFactoryWSTool.html)

#### **RooWorkspace to JSON:**

tool = ROOT.RooJSONFactoryWSTool(myworkspace) tool.exportJSON("myworkspace.json")

```
Import Expressions Export Expressions
"Gaussian": {
                             'RooGaussian": {
    "class": "RooGaussian",
                                 "type": "Gaussian",
    "arguments": [
                                 "proxies": {
        "x".
                                      "mean": "mean",
        "mean".
        "sigma'
                                      "sigma": "sigma"
},
"Poisson": {
                              'RooPoisson": {
                                 "type": "Poisson",
    "class": "RooPoisson",
    "arguments": [
                                  "proxies": {
        "x".
                                      'mean": "mean"
        "mean
\},
                              ۰,
```
#### **JSON to RooWorkspace:**

ws = ROOT.RooWorkspace("somename") tool = ROOT.RooJSONFactoryWSTool(ws) tool.importJSON("myworkspace.json")

### Standardizing the top-level JSON content

Going beyond the RooWorkspace, a JSON workspace standard should fulfill these criteria:

- 1. An arbitrary number of **likelihoods and models** should be storable
- 2. **Combinations** of different likelihoods (binned and unbinned) should be very easy!
- 3. The JSON should be **easily manipulable** by different tools and also by hand

What can be written to the JSON should probably include:

○ PDFs

○ Parameters/parameter lists

- Functions
- Likelihoods/loss functions
- Data
- Parameter "snapshots"
- Metainfo

○ …?

Ongoing **discussions** with **ATLAS users, pyhf** and **zfit developers** to explore possibility for a common standard, dubbed the **[HEP statistics serialization standard](https://gitlab.cern.ch/cburgard/hep-statistics-serialization-standard)**

This means the **JSON format** from the RooJSONFactoryWSTool is **not stable yet**

### Automatic differentiation (AD) in RooFit

#### ○ **Gradient** of RooFit model essential for minimization

- RooFit uses numeric derivatives, varying one parameter at the time
- Using analytic gradients is much more efficient for many parameters
- We can use **automatic differentiation** techniques to get these gradients
- No code merged yet, but we investigate the following code towards AD:
	- **C++ code generation** form RooFit model to one C++ function **and automatically differentiate** with **[clad](https://github.com/vgvassilev/clad)** (or other source-code transformation fools like [Enzyme AD\)](https://enzyme.mit.edu/)

#### Automatic Differentiation in ROOT - *Garima Singh* | 2<sup>nd</sup> MODE AD Workshop 14 Sept. 2022<br> **Automatic Differentiation in ROOT** - *Garima Singh* | 2<sup>nd</sup> MODE AD Workshop 14 Sept. 2022

### AD for binned likelihoods from HistFactory

Many binned likelihoods follow a similar pattern:

$$
L(\vec{n}, \vec{a} \mid \vec{\eta}, \vec{\chi}) = \boxed{\prod_{c \in \text{ channels } b \in \text{ bins}} \text{Pois}(n_{cb} \mid \nu_{cb}(\vec{\eta}, \vec{\chi})) \boxed{\prod_{\chi \in \vec{\chi}} c_{\chi}(a_{\chi} \mid \chi) \over \vec{n} : \text{data}, \vec{a} : \text{auxiliary data}}}
$$
\n
$$
\vec{n} : \text{data}, \vec{a} : \text{auxiliary data} \qquad \text{product of Poisson terms} \qquad \text{constraints}
$$
\n
$$
\vec{\chi} : \text{ constrained parameters}
$$

**HistFactory** is a higher-level tool to build such likelihoods in RooFit.

Good model class for showing AD in RooFit:

- many parameters
- rich computation graph
- few normalization integrals

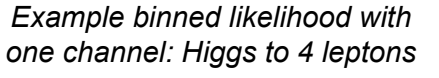

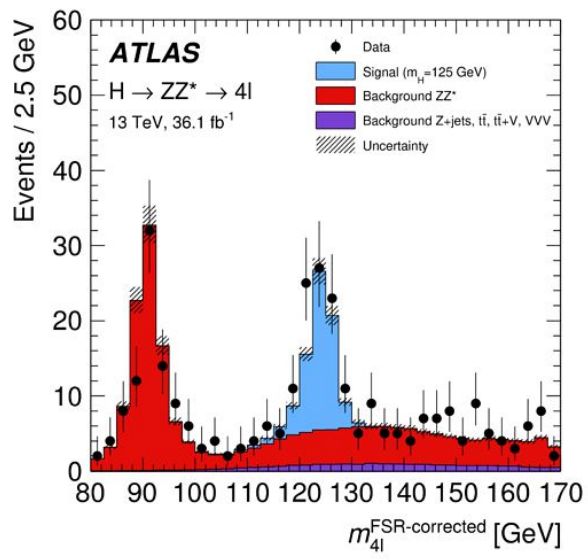

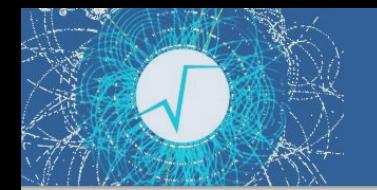

### Preliminary Results

Explicit Computation Graphs: An Example HistFactory Model

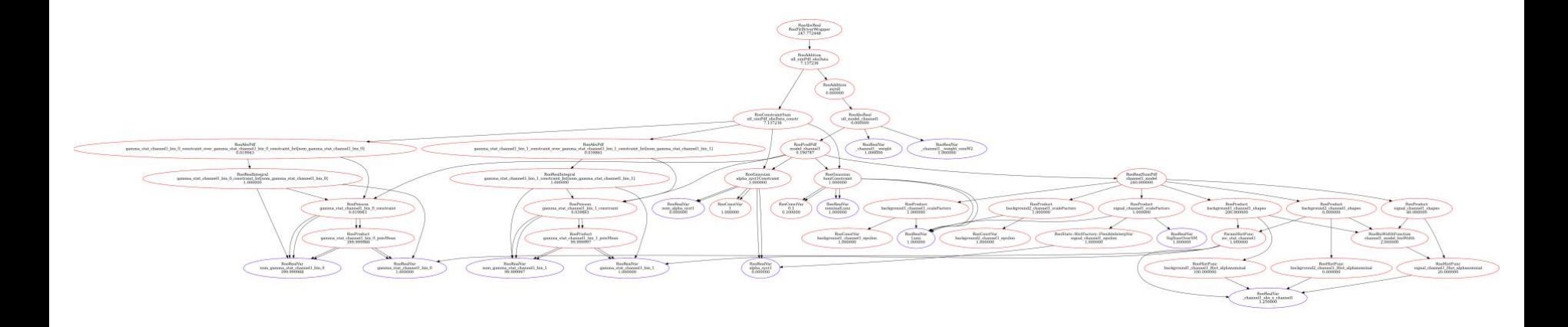

An example histogram fitting model with 2 bins and 2 channels, with 3 samples per channel. Based on the [hf\\_001 example](https://root.cern/doc/master/hf001__example_8C.html).

## Preliminary Results

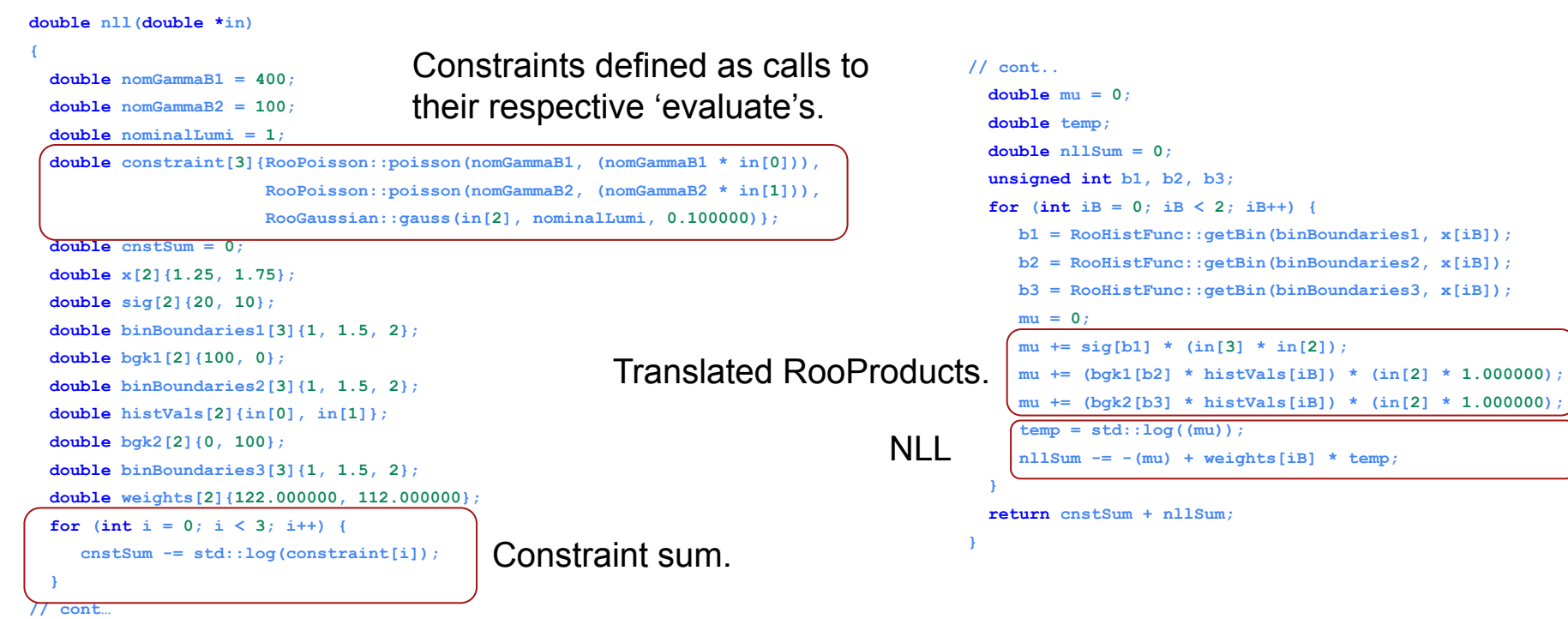

### Automatic Differentiation in RooFit

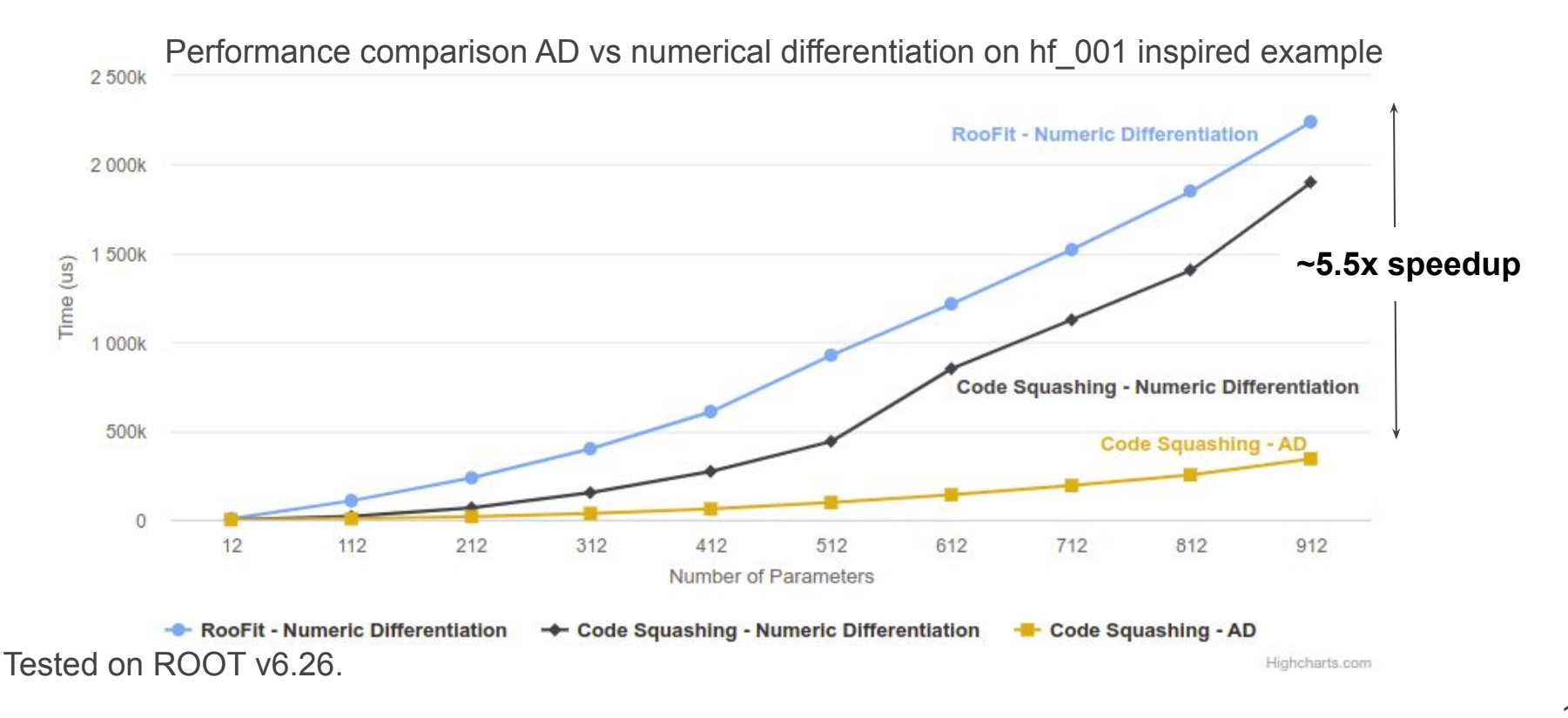

### RooFit and analysis preservation

- RooFit has a few things going for it in the analysis preservation department:
	- The **RooWorkspace** is widely used in the community
	- **Few** software **dependencies** (only ROOT, which has only few dependencies itself)
	- We make **backwards** compatibility a **priority** (...at least since a few years)
	- No hurdles for fixing preservation issues upstream (as it's a HEP community project)
- But there are also problems:
	- Model **specification tightly connected** with **implementation**
	- The correct schema evolution of all RooFit objects is a big burden

The **JSON/YAML serializatio**n and **C++ code generation** approach can be useful to *overcome these shortcomings*!

Maybe we will have something

### **Summary**

- RooFit is **evolving** steadily
	- Support and development from **ROOT team** at CERN and **external contributors**
- Highlights of the recent version *6.26* are the **BatchMode** and the **Pythonizations**
	- as well as the JSON serialization explained in more detail
- Status of the **JSON** to Workspace tool:
	- Support for most PDFs and functions, easily extensible by users
	- Standardization of JSON structure still in progress (**HS3 project**)
- Future developments will focus on **automatic differentiation** 
	- Approach of differentiable **C++ code generation** could benefit analysis preservation
	- Still at early R & D stage, don't expect much of this in upcoming ROOT 6.28 yet

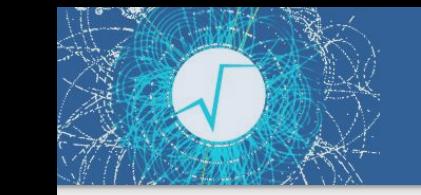

### Links

#### Recent RooFit **presentations**:

- Talk at [ACAT 2021](https://indico.cern.ch/event/855454/contributions/4596763/)
- RooFit talk at the [ROOT users workshop](https://indico.fnal.gov/event/23628/contributions/240749/)
- RooFit talk at [ICHEP 2022](https://agenda.infn.it/event/28874/contributions/169205/)
- [Automatic differentiation in ROOT](https://indico.cern.ch/event/1145124/contributions/4948827/) (September 2022)

To get more info on the **JSON serialization**:

- o The HEP statistics serialization standard [GitLab repository](https://gitlab.cern.ch/cburgard/hep-statistics-serialization-standard)
	- You can download the PDF as an artefact of the [CI pipeline](https://gitlab.cern.ch/cburgard/hep-statistics-serialization-standard/-/pipelines)
- The [landing page for the JSON tool](https://root.cern.ch/doc/master/classRooJSONFactoryWSTool.html) in the RooFit documentation
- o The [RooFit tutorial](https://root.cern.ch/doc/master/rf515__hfJSON_8py.html) that explains how to import a model from JSON
- o For developers: the [RooFit HS3 README file](https://github.com/root-project/root/tree/master/roofit/hs3) explaining how to extended model support